## **Wymagania na poszczególne oceny szkolne Rok szkolny 2013/2014**

*Informatyka dla szkoły podstawowej. Klasy IV-VI*

**1. Podstawowe zasady posługiwania się komputerem i programem komputerowym**

## **Osiągnięcia wychowawcze**

Uczeń:

- przestrzega zasad bezpiecznej pracy przy komputerze,
- jest odpowiedzialny za ogólny porządek na stanowisku komputerowym,
- stosuje zasady zdrowej pracy przy komputerze, w tym planuje przerwy w pracy i rekreację na świeżym powietrzu,
- przestrzega zasad korzystania z licencjonowanego oprogramowania,
- potrafi uszanować pracę innych, m.in. nie usuwa plików i nie kopiuje ich bez zgody autora lub nauczyciela,
- potrafi z zaangażowaniem argumentować zagrożenia wynikające z korzystania z niewłaściwych gier komputerowych, m.in. nie korzysta z gier zawierających elementy przemocy i okrucieństwa oraz nie nakłania kolegów do korzystania z takich gier.

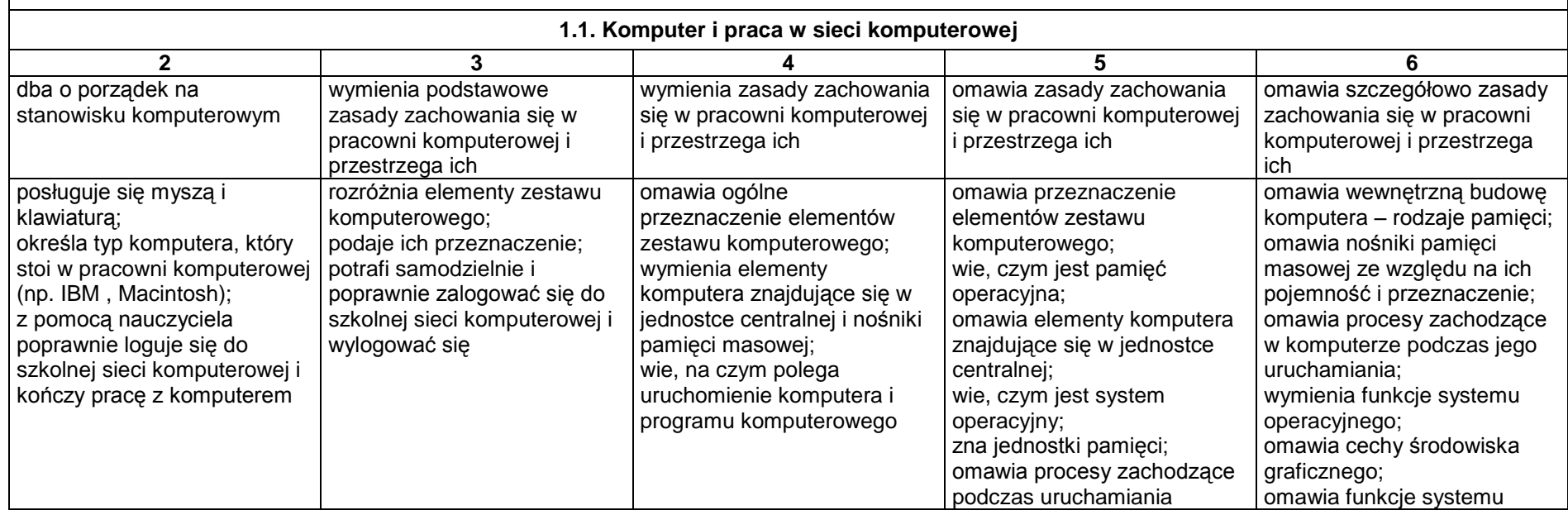

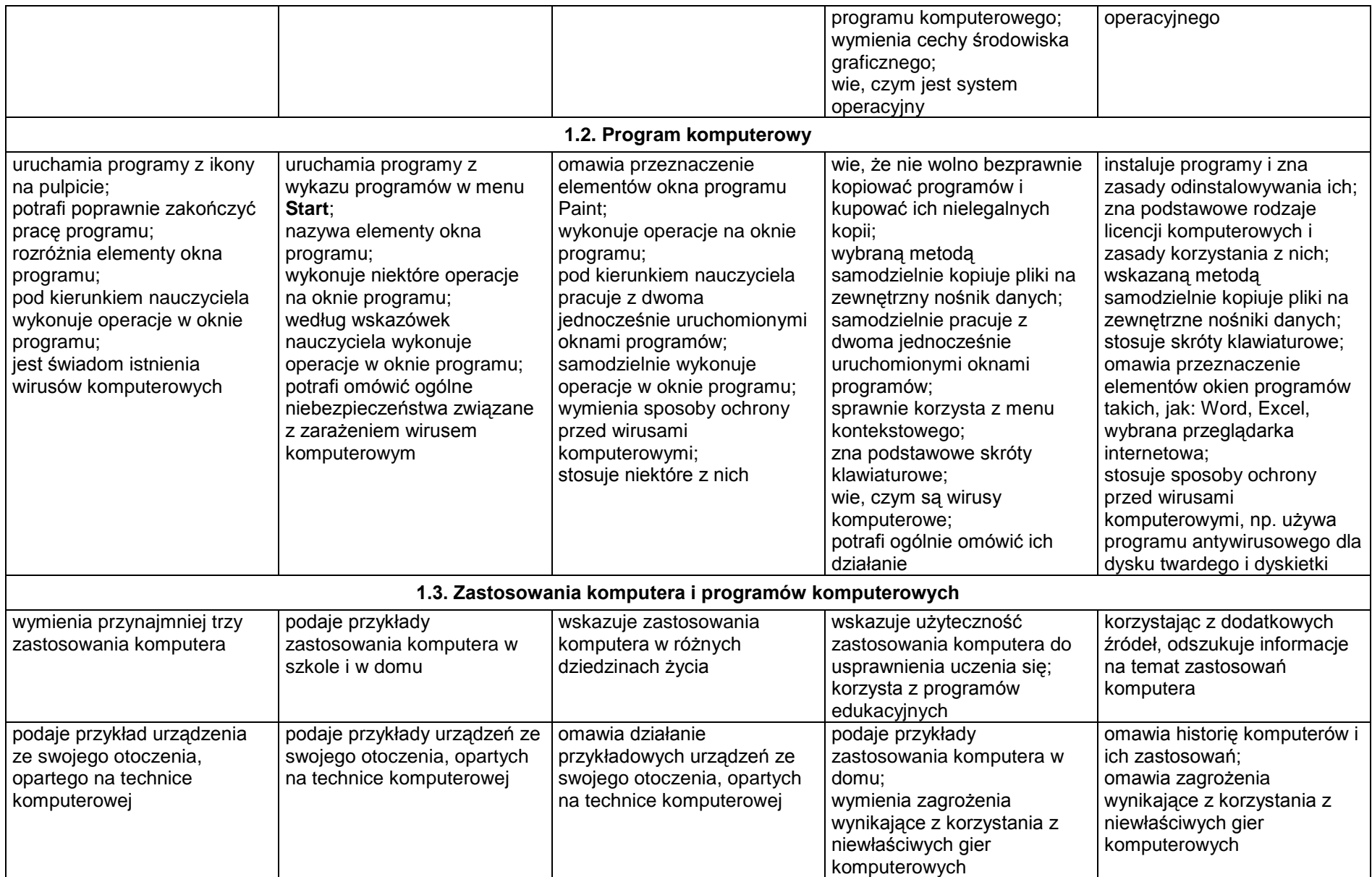

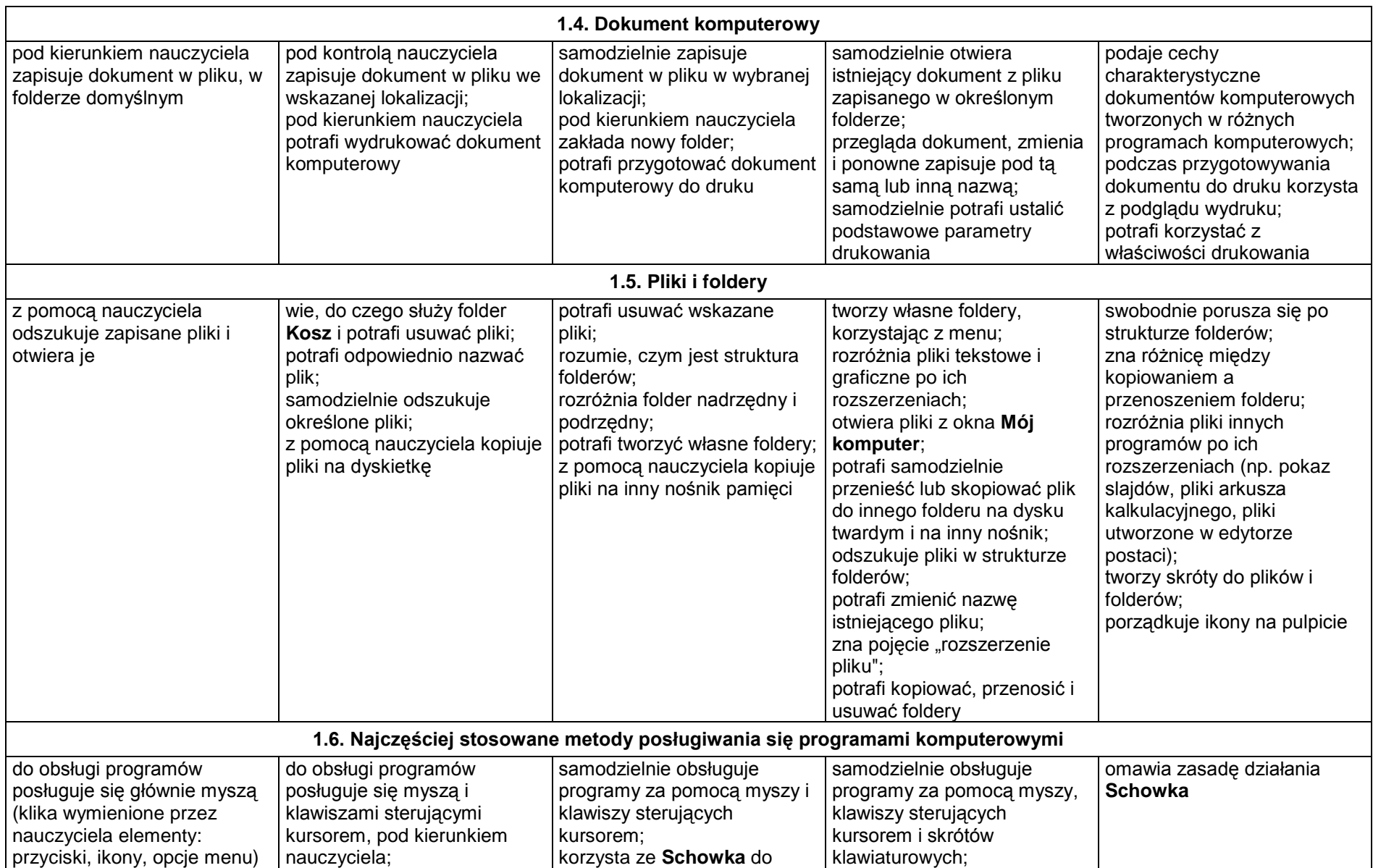

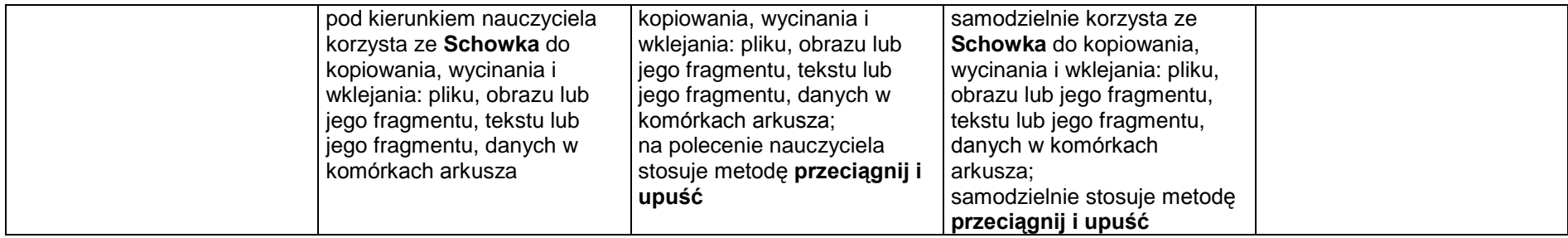

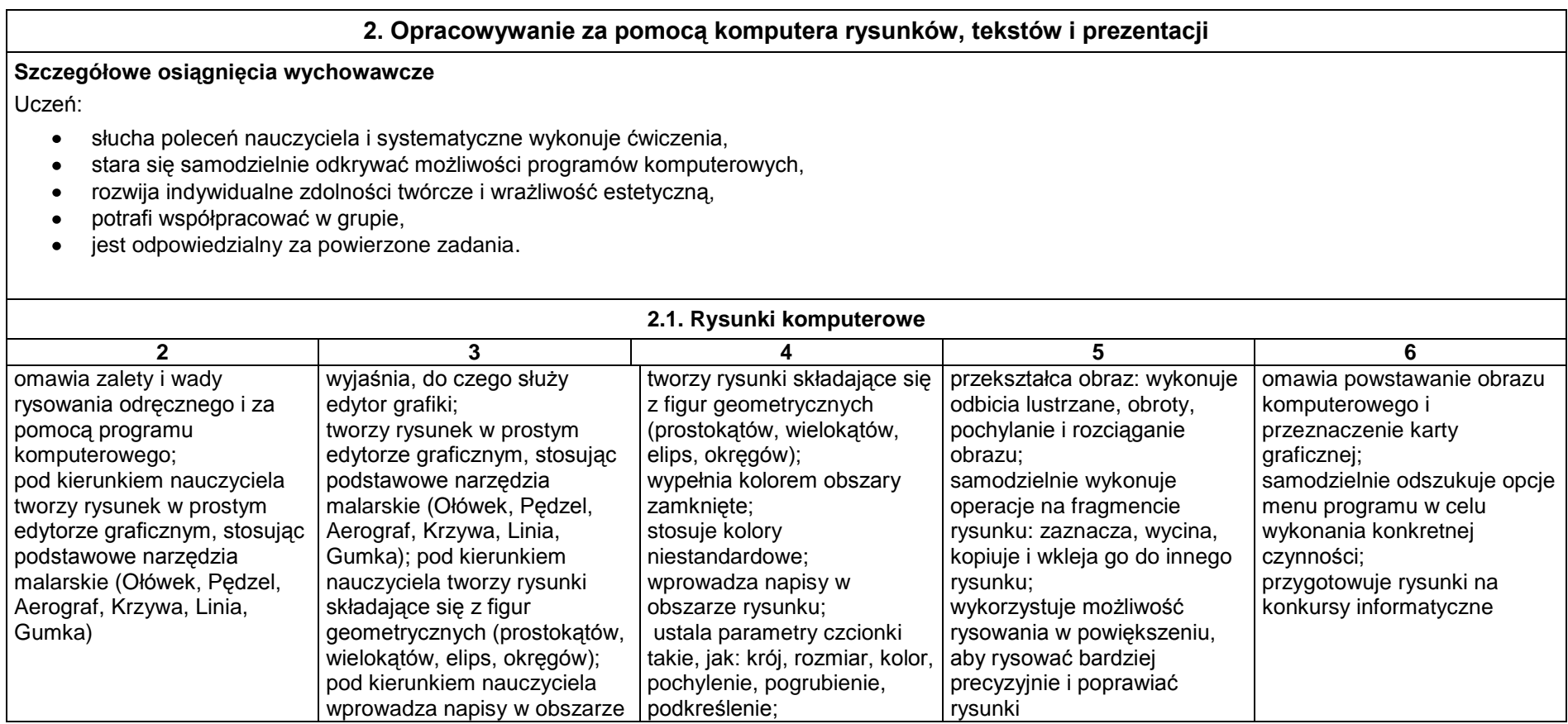

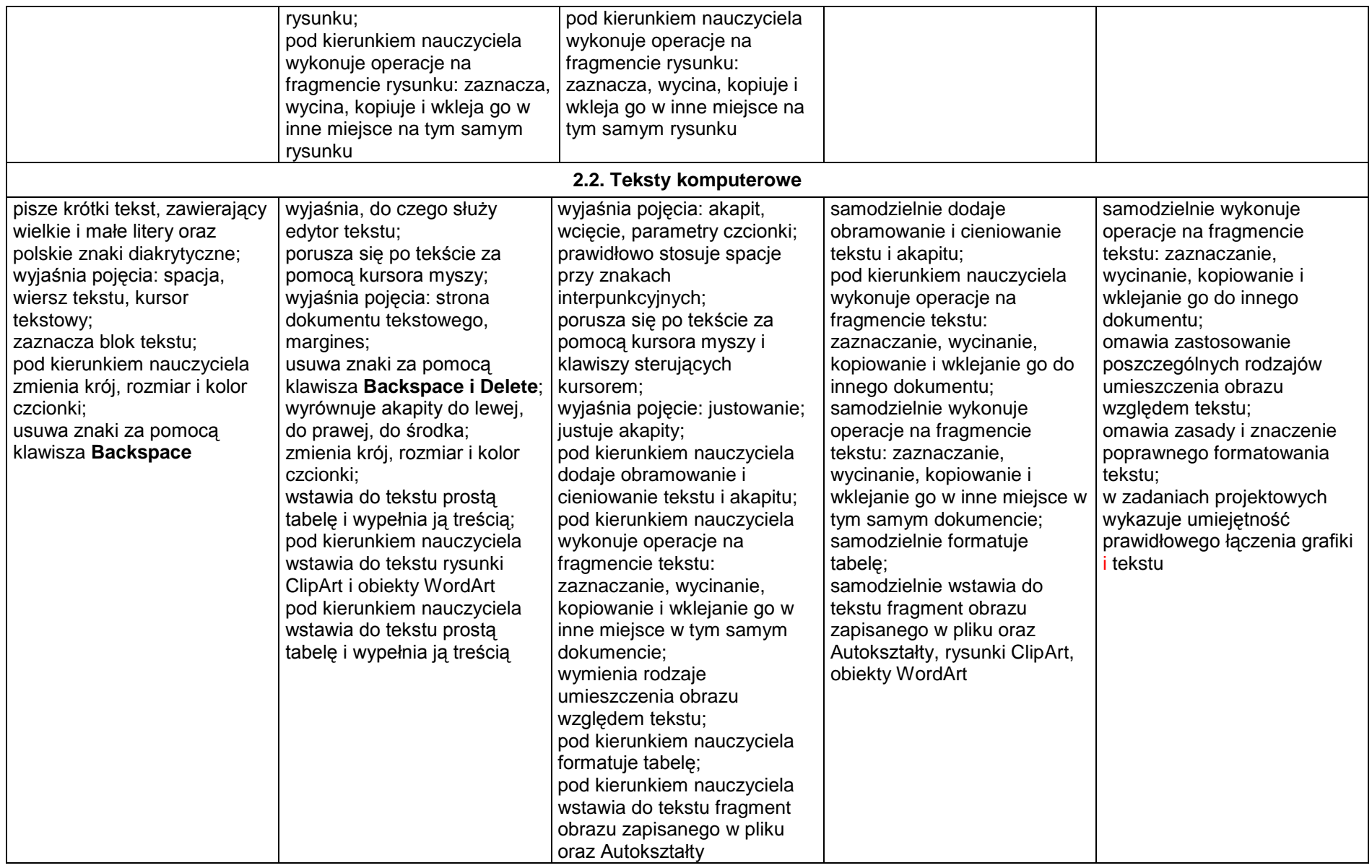

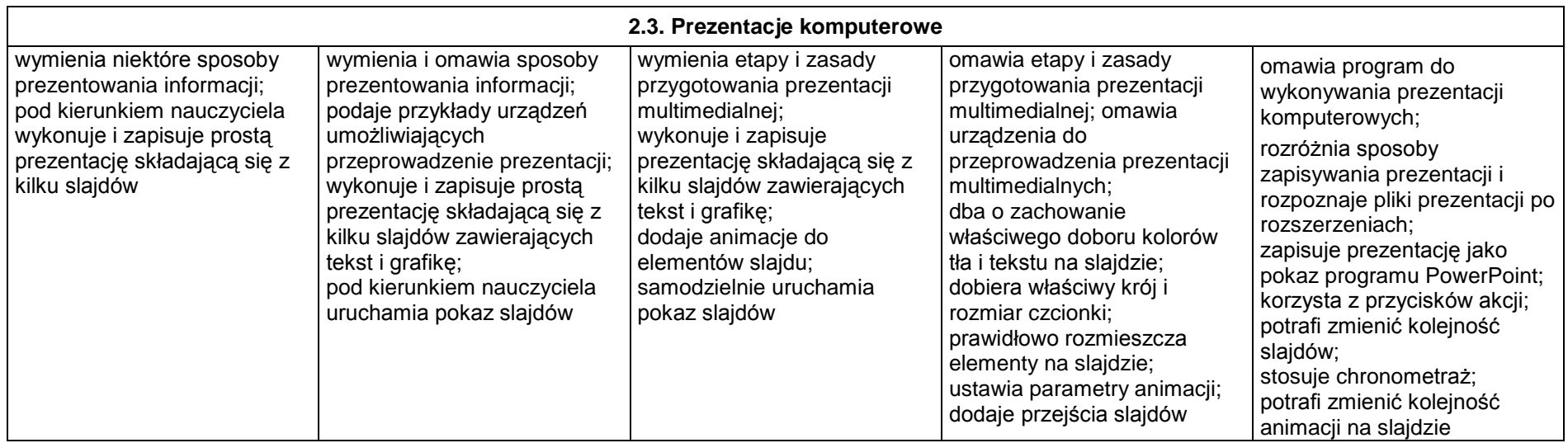

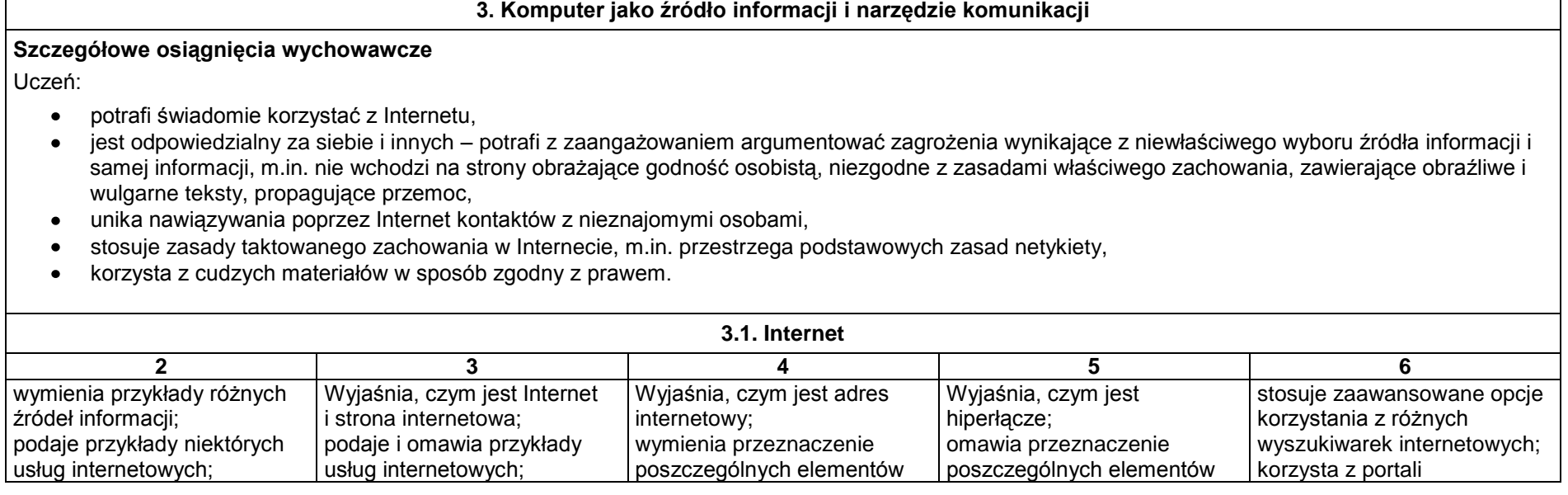

Г

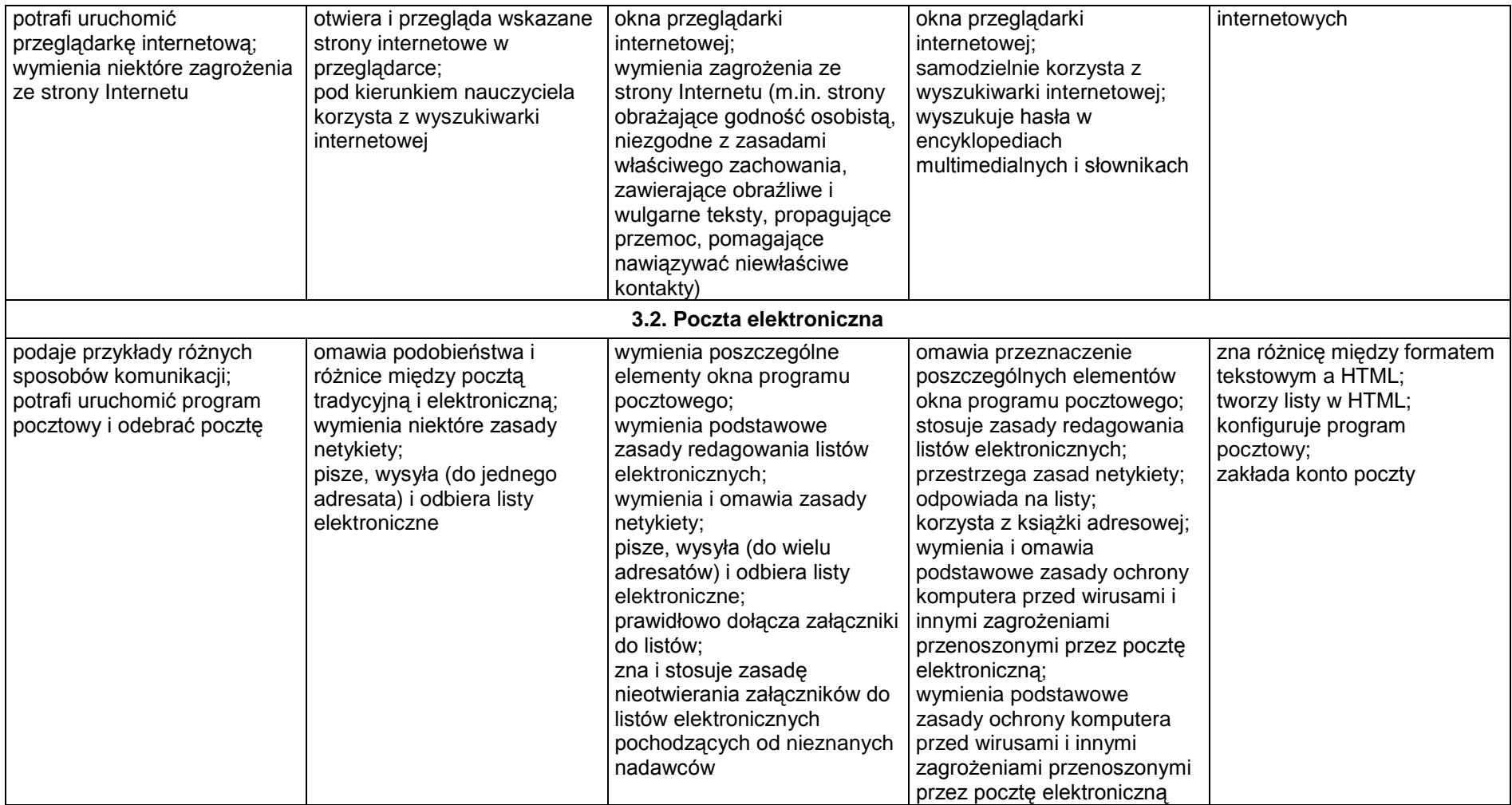

## **4. Wykonywanie obliczeń za pomocą komputera**

## **Szczegółowe osiągnięcia wychowawcze**

Uczeń

- potrafi stosować komputer do podniesienia efektywności uczenia się,
- potrafi odkrywać nowe obszary zastosowań komputera,
- jest zdyscyplinowany na lekcji.

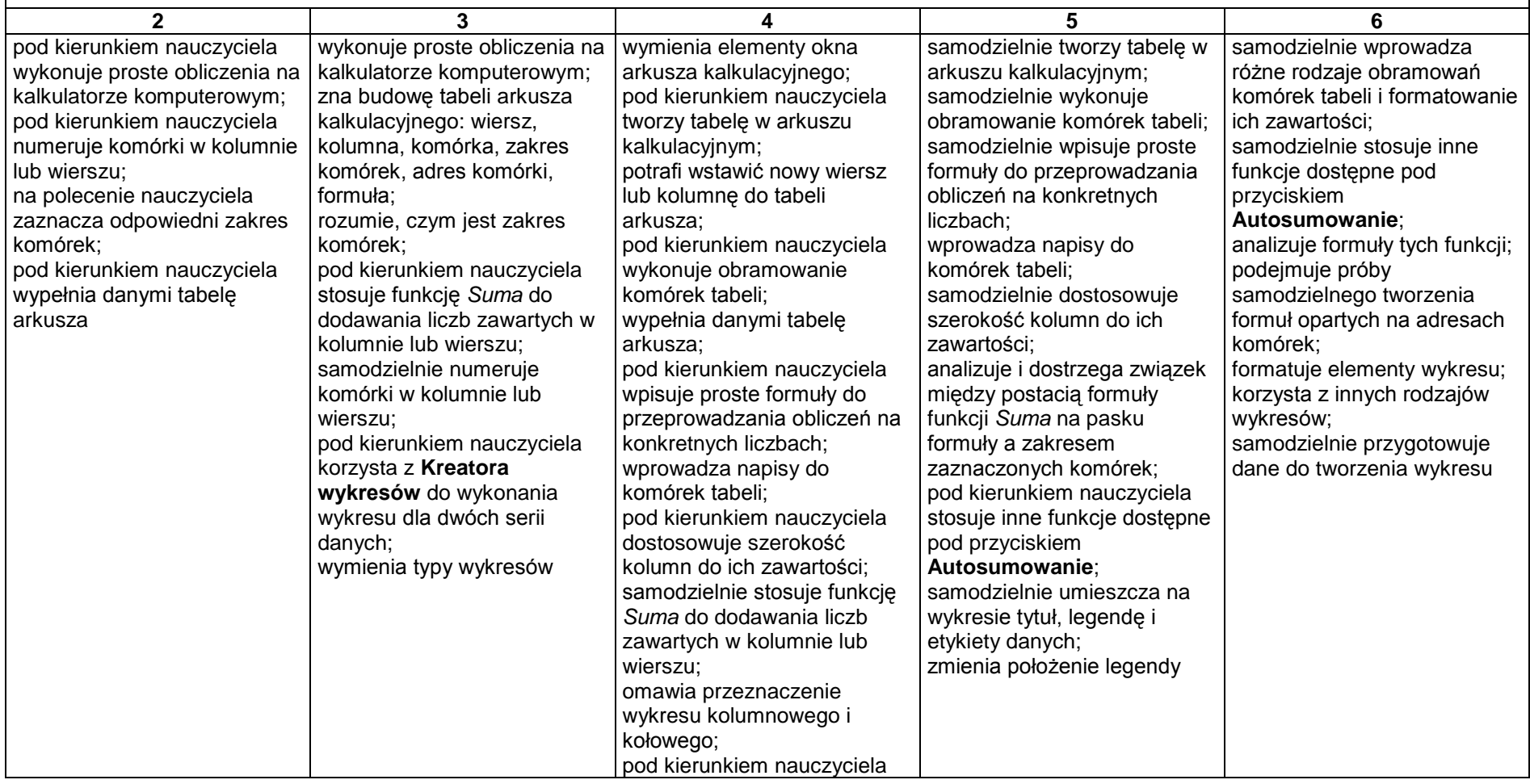

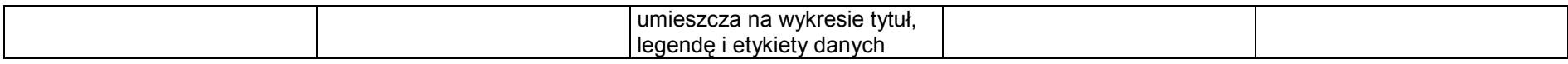

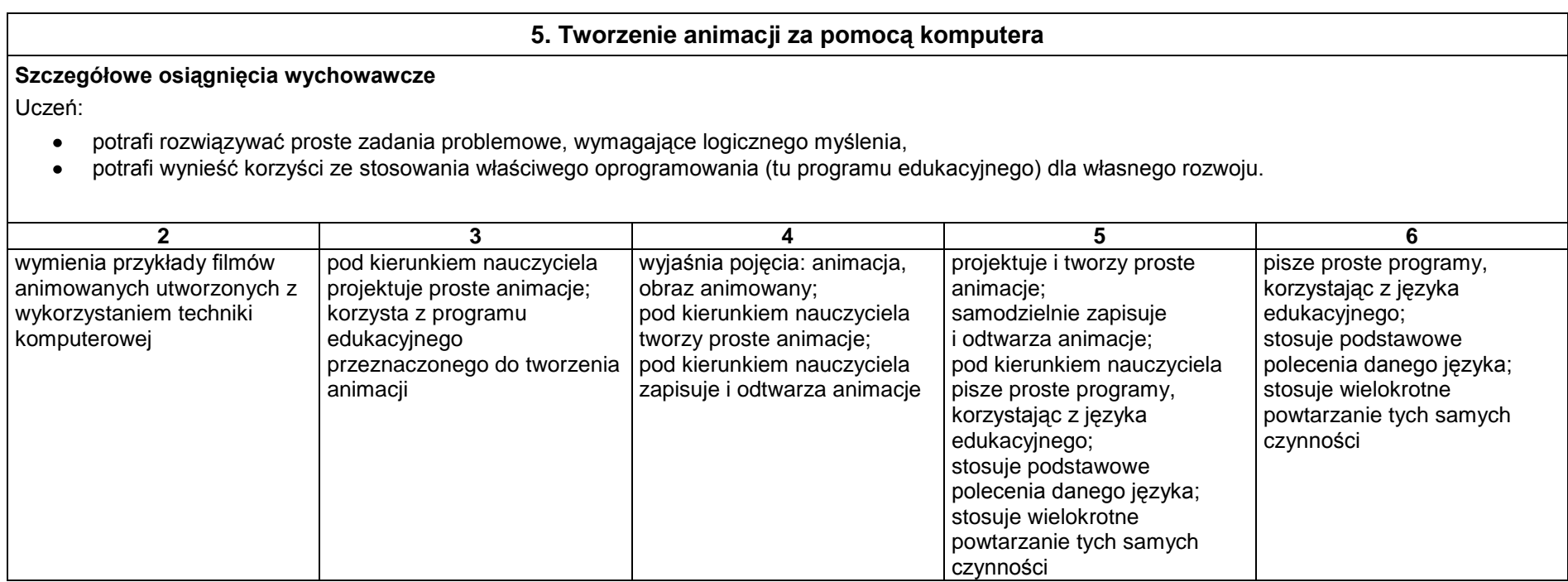